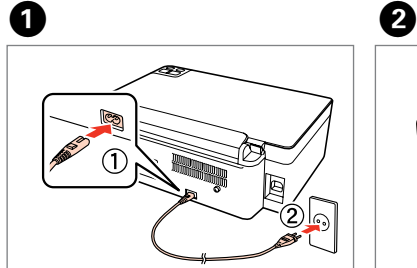

 $\boxed{\circledcirc}$  $\Box$  4  $\mathcal{L}_{\mathcal{A}}$ 

Connect and plug in. Подключите кабель. Приєднайте шнур живлення і вставте вилку в розетку електромережі. Жалғаңыз және ток көзіне қосыңыз.

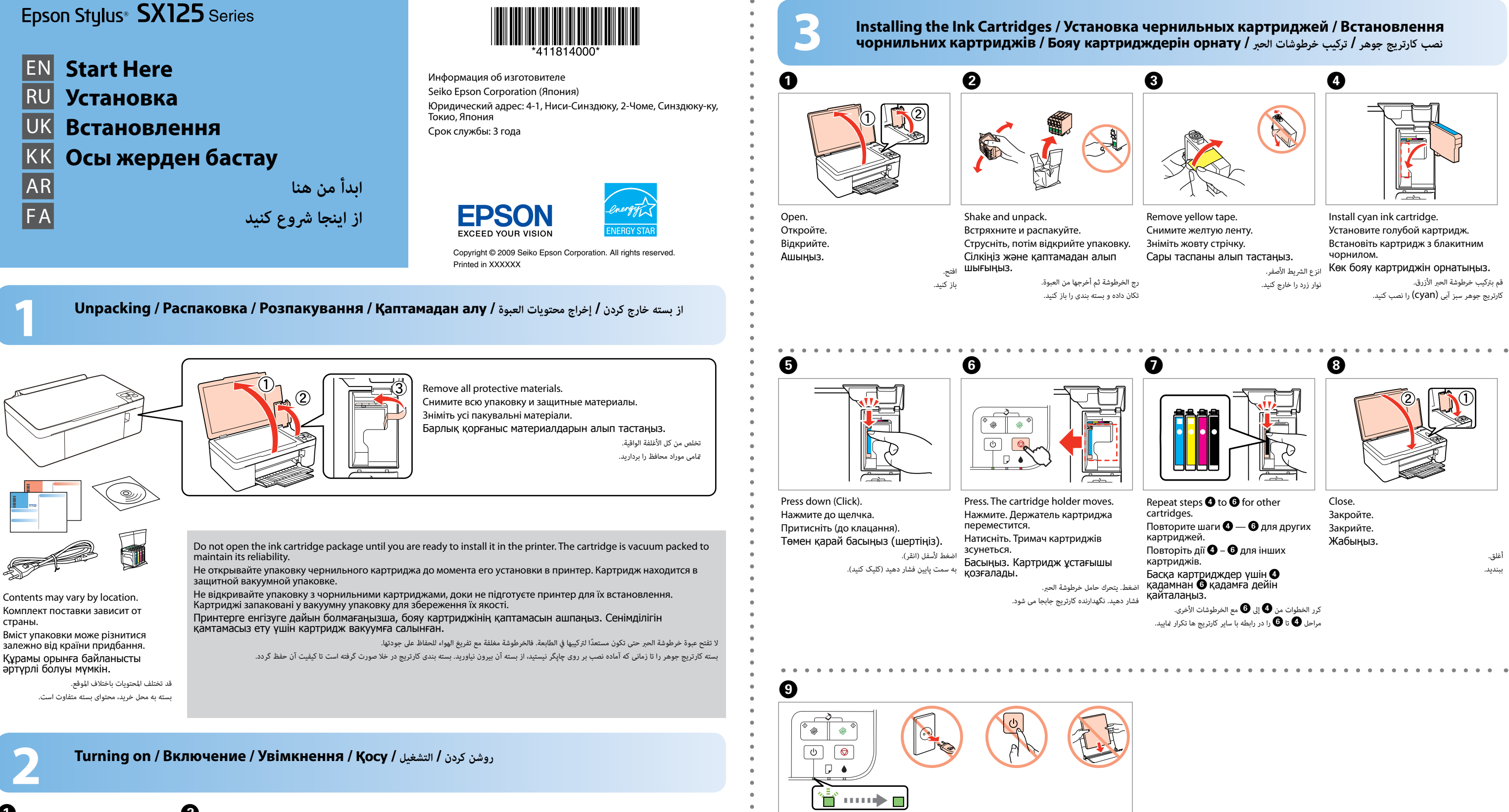

 $\widehat{\mathbb{C}}$ 

وصل كبل الطاقة بالطابعة ومأخذ التيار. چاپگر را به برق وصل کنید.

Turn on.

Включите. Увімкніть. Қосыңыз.

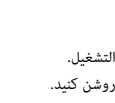

Ħ

Wait approximately 2 mins. until ink charging completes.

Подождите около 2 минут, чтобы закончилась заправка чернил. Зачекайте близько 2 хвилин, доки система заповниться чорнилом. Бояу толғанға дейін, шамамен 2 минут күте тұрыңыз. انتظر ملدة 2 دقيقة تقريباً حتى يكتمل شحن الحرب. تقریباَ 2 دقیقه صرب کنید تا شارژ شدن جوهر کامل شود.

The initial ink cartridges will be partly used to charge the print head. These cartridges may print fewer pages compared to subsequent ink cartridges. Первые чернильные картриджи частично расходуются на заправку печатающей головки. Этих картриджей может хватить на меньшее количество страниц по сравнению с последующими.

Чорнило з картриджів, встановлених у принтер перед початком експлуатації, частково витрачається на заповнення друкувальної головки. Тому кількість сторінок, які можна надрукувати за допомогою цих картриджів, буде меншою у порівнянні з наступними картриджами. Бастапқы бояу картридждері принтердің басу ұшын толтыру үшін жартылай қолданылады. Бұл картридждер кейінгі бояу картридждерімен салыстырғанда аздаған беттерді басып шығарады.

سوف تُستخدم خرطوشات الحبر المبدئية بشكل جزئي لشحن رأس الطباعة. قد تطبع هذه الخرطوشات عدد صفحات أقل مقارنةً بخرطوشات الحبر التي يتم تركيبها بعد ذلك. جهت شارژ هد چاپ، کارتریج های جوهر اولیه تا اندازه ای مصرف می شوند. بنابراین ممکن است این کارتریج ها کرتریج های جوهر بعدی تعداد کمتری برگه چاپ کنند.

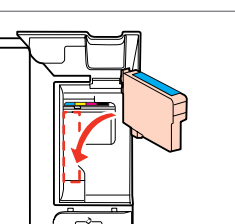

Не пытайтесь обслужива<mark>т</mark> принтер самостоятельно, если эти процедуры не описаны явным образом документации.

.<br>пеціально не обумов в документації. Құжатыңызда арнайы

сіндірілмесе, принтерге өз бетіңізше қызмет көрсетуге талпынбаңыз.

فيما عدا الحالات الموضحة تحديدًا في<br>المستندات المرجعية، لا تحاول صيانة

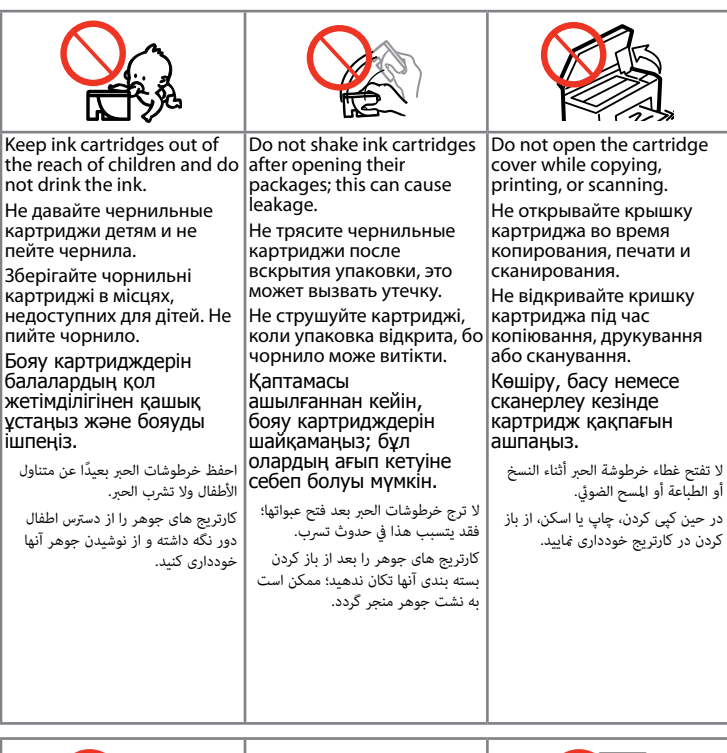

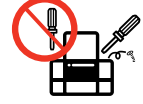

.<br>في حالة إخراج خرطوشة الحبر لاستخدامها<br>لاحقًا، قم بحماية منطقة إخراج الحبر من الأتربة والأوساخ وقم بتخزينها في نفس محيط الطابعة. ال تلمس منفذ إخراج الحرب أو املنطقة املحيطة به.

.<br>نانچه یک کارتریج جوهر را به منظور استفاده از آن در زمانی دیگر بیرون می آورید، مخزن جوهر را در مکانی دور از گرد و خاک نگه دارید و در محیطی مشابه با محیط قرارگیری چاپگر قرار دهید. از دست زدن به مجرای مخزن جوهر یا قسمت های مجاور آن خودداری کنید.

mediately with water. If you still have discomfort or vision problems, see a doctor **imediately** 

Если чернила попали на кожу, смойте их водой с мылом. Если чернила попали в глаза, сразу же промойте глаза водой. В случае дискомфорта проблем со зрением сразу же .<br>братитесь к врачу.

.<br>مالة انسكاب الحبر على يديك، قم بغسلها باملاء والصابون. ويف حالة مالمسة الحرب لعينيك، فاغسلها باملاء عىل الفور. ويف حالة شعورك بأي اضطراب أو مشاكل يف الرؤية، راجع الطبيب عىل الفور.

ر صورتی که پوست شما با جوهر تماس پیدا کرد، آن را با آب و صابون بشویید. در صورت متاس جوهر با چشم خود، به رسعت چشم تان را با آب بشویید. در صورتی که کامکان احساس ناراحتی و .<br>شکلات بینایی داشتید، بلافاصله به چش پزشک مراجعه کنید.

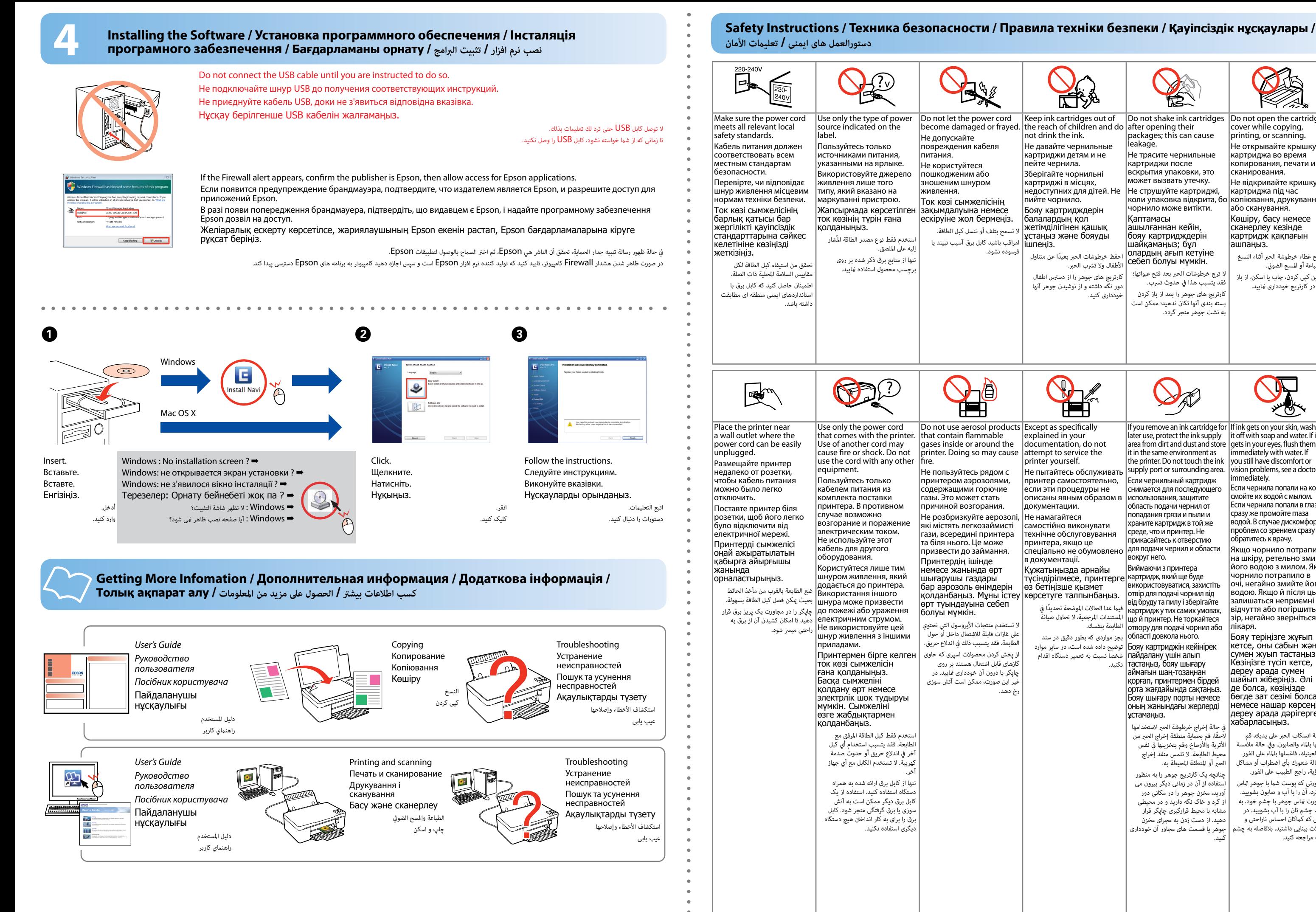

explained in your documentation, do not attempt to service the printer yourself.

Не намагайтеся самостійно виконувати технічне обслуговування принтера, якщо це

> الطابعة بنفسك. отвору для подачі чорнил або Виймаючи з принтера картридж, який ще буде використовуватися, захистіть отвір для подачі чорнил від від бруду та пилу і зберігайте картридж у тих самих умовах, що й принтер. Не торкайтеся області довкола нього.

بجز مواردی که بطور دقیق در سند Бояу картриджін кейінірек | توضیح داده شده است، در سایر موارد شخصا نسبت به تعمیر دستگاه اقدام пайдалану үшін алып

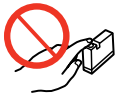

If you remove an ink cartridge for | If ink gets on your skin, wash  $\frac{1}{1}$  later use, protect the ink supply  $\frac{1}{1}$  it off with soap and water. If it area from dirt and dust and store gets in your eyes, flush them it in the same environment as the printer. Do not touch the ink supply port or surrounding area.

Если чернильный картридж нимается для последующего использования, защитите ......<br>область подачи чернил от попадания грязи и пыли и храните картридж в той же среде, что и принтер. Не прикасайтесь к отверстию для подачи чернил и области вокруг него.

نکنید. тастаңыз, бояу шығару аймағын шаң-тозаңнан қорғап, принтермен бірдей орта жағдайында сақтаңыз. Бояу шығару порты немесе оның жанындағы жерлерді ұстамаңыз.

Якщо чорнило потрапило на шкіру, ретельно змийте його водою з милом. Якщо чорнило потрапило в очі, негайно змийте його .<br>водою. Якщо й після цього залишаться неприємні відчуття або погіршиться зір, негайно зверніться до лікаря.

Бояу теріңізге жұғып кетсе, оны сабын және сумен жуып тастаңыз. Көзіңізге түсіп кетсе, дереу арада сумен шайып жіберіңіз. Әлі де болса, көзіңізде бөгде зат сезімі болса немесе нашар көрсеңіз, дереу арада дәрігерге хабарласыңыз.